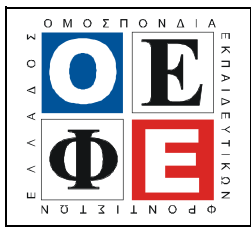

## ΕΠΑΝΑΛΗΠΤΙΚΑ ΘΕΜΑΤΑ **2015**  Β΄ ΦΑΣΗ

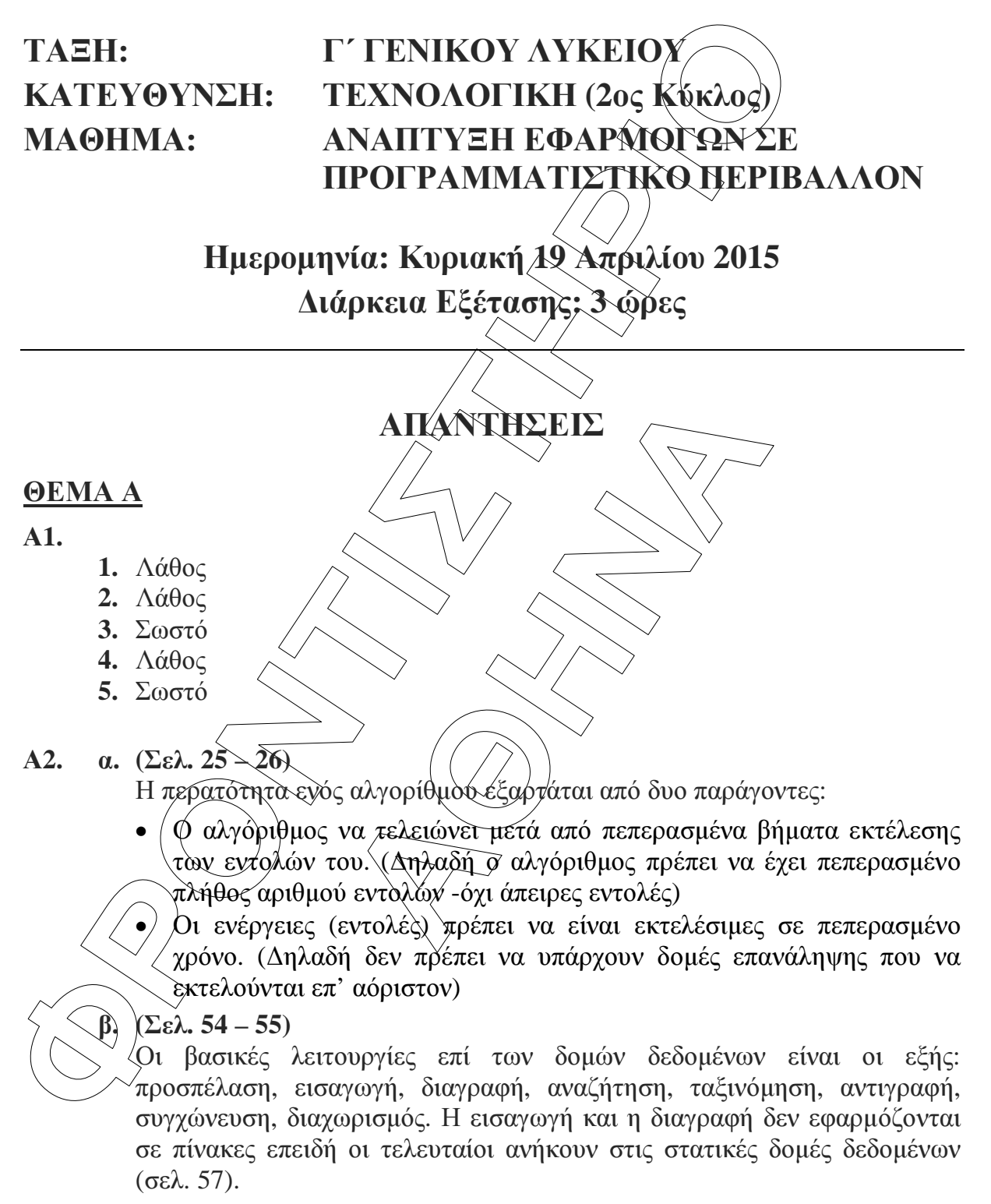

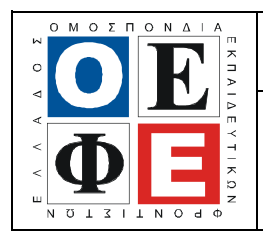

 $\Gamma$ 

ΟΜΟΣΠΟΝ∆ΙΑ ΕΚΠΑΙ∆ΕΥΤΙΚΩΝ ΦΡΟΝΤΙΣΤΩΝ ΕΛΛΑ∆ΟΣ **(**Ο**.**Ε**.**Φ**.**Ε**.) –** ΕΠΑΝΑΛΗΠΤΙΚΑ ΘΕΜΑΤΑ

## ΕΠΑΝΑΛΗΠΤΙΚΑ ΘΕΜΑΤΑ **2015**  Β΄ ΦΑΣΗ

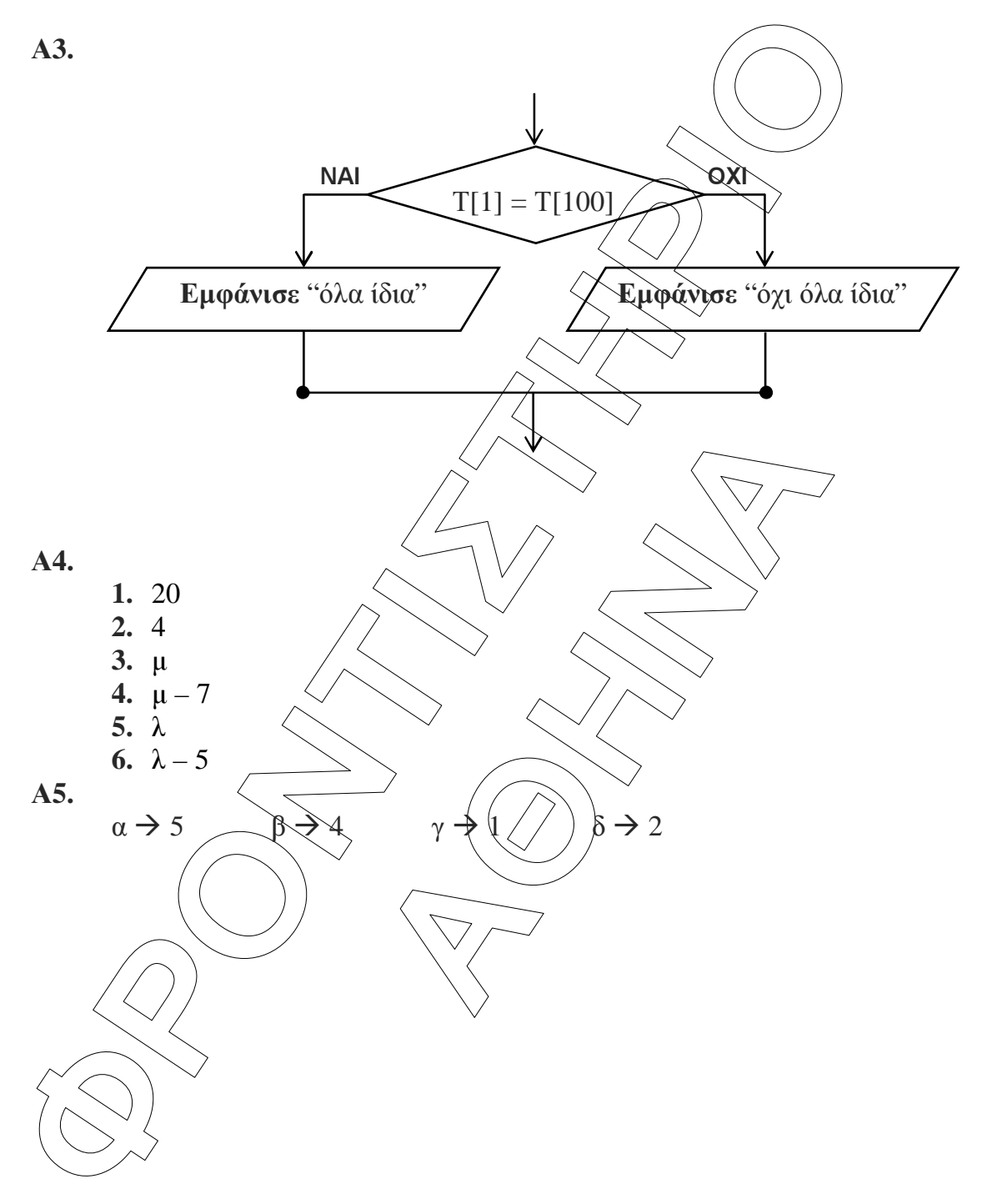

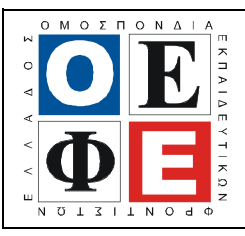

## ΕΠΑΝΑΛΗΠΤΙΚΑ ΘΕΜΑΤΑ **2015**  Β΄ ΦΑΣΗ

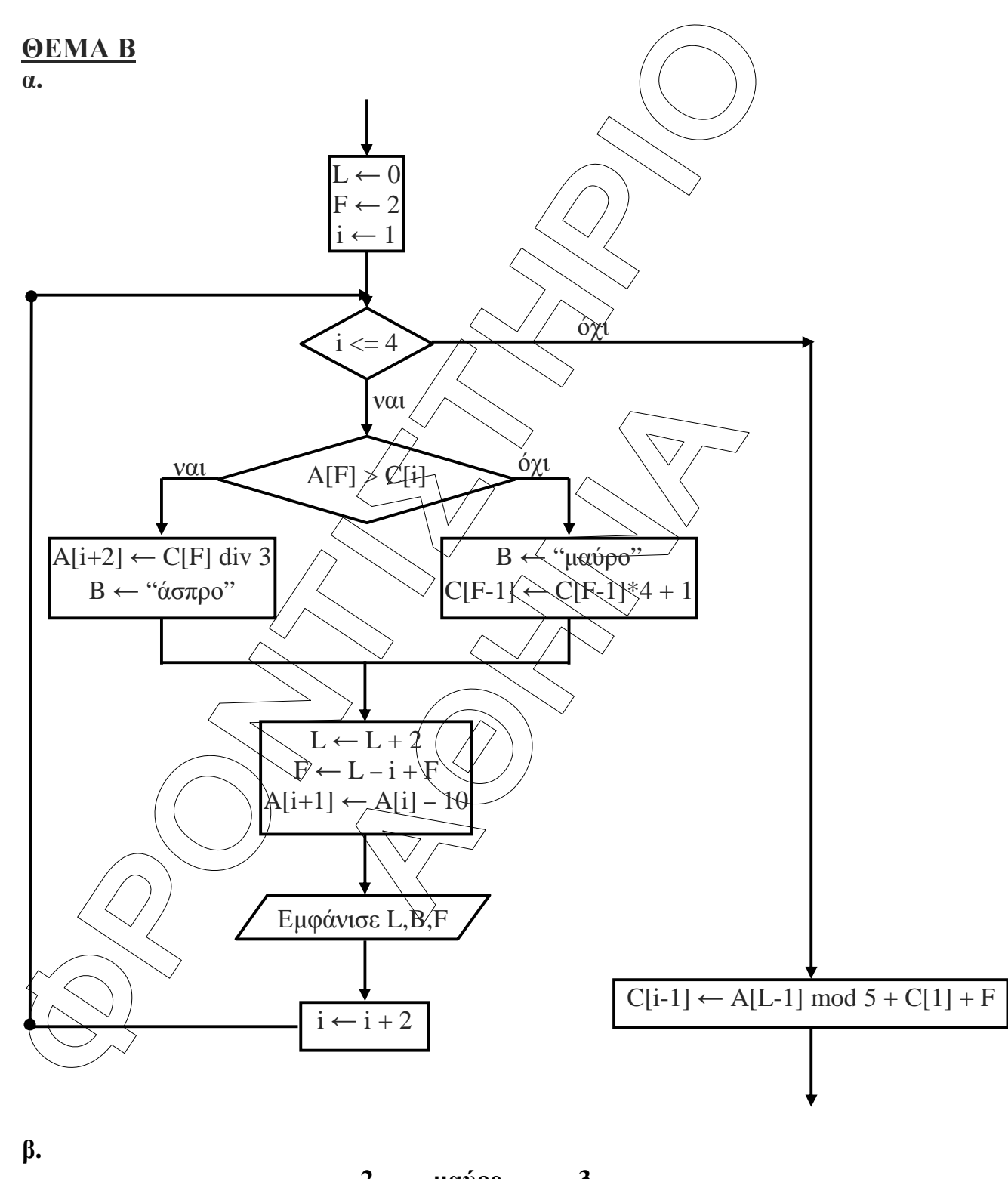

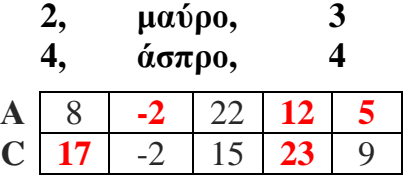

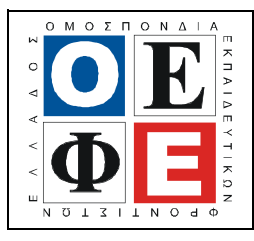

## ΕΠΑΝΑΛΗΠΤΙΚΑ ΘΕΜΑΤΑ **2015**  Β΄ ΦΑΣΗ

## **B2.**<br> **EXECUTE:**<br> **EXECUTE:**  $\frac{\Delta \mathbf{h} \cdot \mathbf{a}}{\Delta \mathbf{v} \cdot \mathbf{a}} = \frac{\mathbf{a}}{\mathbf{a}} \mathbf{v} \cdot \mathbf{a} + \frac{\mathbf{a}}{\mathbf{a}} \mathbf{v} \cdot \mathbf{a} + \frac{\mathbf{a}}{\mathbf{a}} \mathbf{v} \cdot \mathbf{a}}$ <br>  $\frac{\mathbf{a}}{\mathbf{a}} \mathbf{v} \cdot \mathbf{a} = \frac{\mathbf{a}}{\mathbf{a}} \mathbf{v} \cdot \mathbf{a} + \frac{\mathbf{a}}{\mathbf{a}} \mathbf{v} \cdot \mathbf{a}}$ <br>  $\frac{\mathbf$ Β**2.**  µαθητής**1** µαθητής**2**  Το λάθος του είναι στη χρήση του Αν µια τιµή «δεν είναι µικρότερη» «αλλιώς\_αν». Με αυτόν τον τρόπο η από κάποια άλλη τότε µπορεί να είναι δεύτερη περίπτωση θα εξεταστεί|είτε μεγαλὔτέρη είτε ίση. Επομένως μόνο εάν η συνθήκη β > max είναι $\vert \alpha$ ν π.χ. α $\stackrel{\scriptstyle >}{\scriptstyle \simeq}$  β και α > γ θα έβγαζε max ψευδής. Άρα αν γ > β > max π.χ. θα το γ. Θα έπρεπε λοιπόν να έγραφε: έβγαζε µέγιστη τιµή την τιµή του β. Αφού οι περιπτώσεις που εξετάζει είναι ανεξάρτητες µεταξύ τους, θα έπρεπε λοιπόν να έγραφε: ∆ιάβασε max, β, γ Αν β > max τότε  $\max \leftarrow \beta$ Τέλος**\_**αν Αν γ > max τότε  $\max \leftarrow \gamma$ Τέλος**\_**αν Εµφάνισε max ∆ιάβασε α, β, γ Aν  $\alpha > = \beta$  και  $\alpha \gg \gamma$  τότε  $\max \leftarrow \alpha$ αλλιώς**\_**αν β >= α και β >= γ τότε  $\setminus$ max $\overline{\phantom{a}}$ αλλιώς max Τέλος**\_**αν Εµφάνισε max

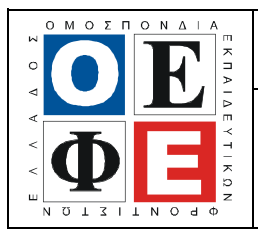

#### ΕΠΑΝΑΛΗΠΤΙΚΑ ΘΕΜΑΤΑ **2015**  Β΄ ΦΑΣΗ

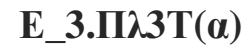

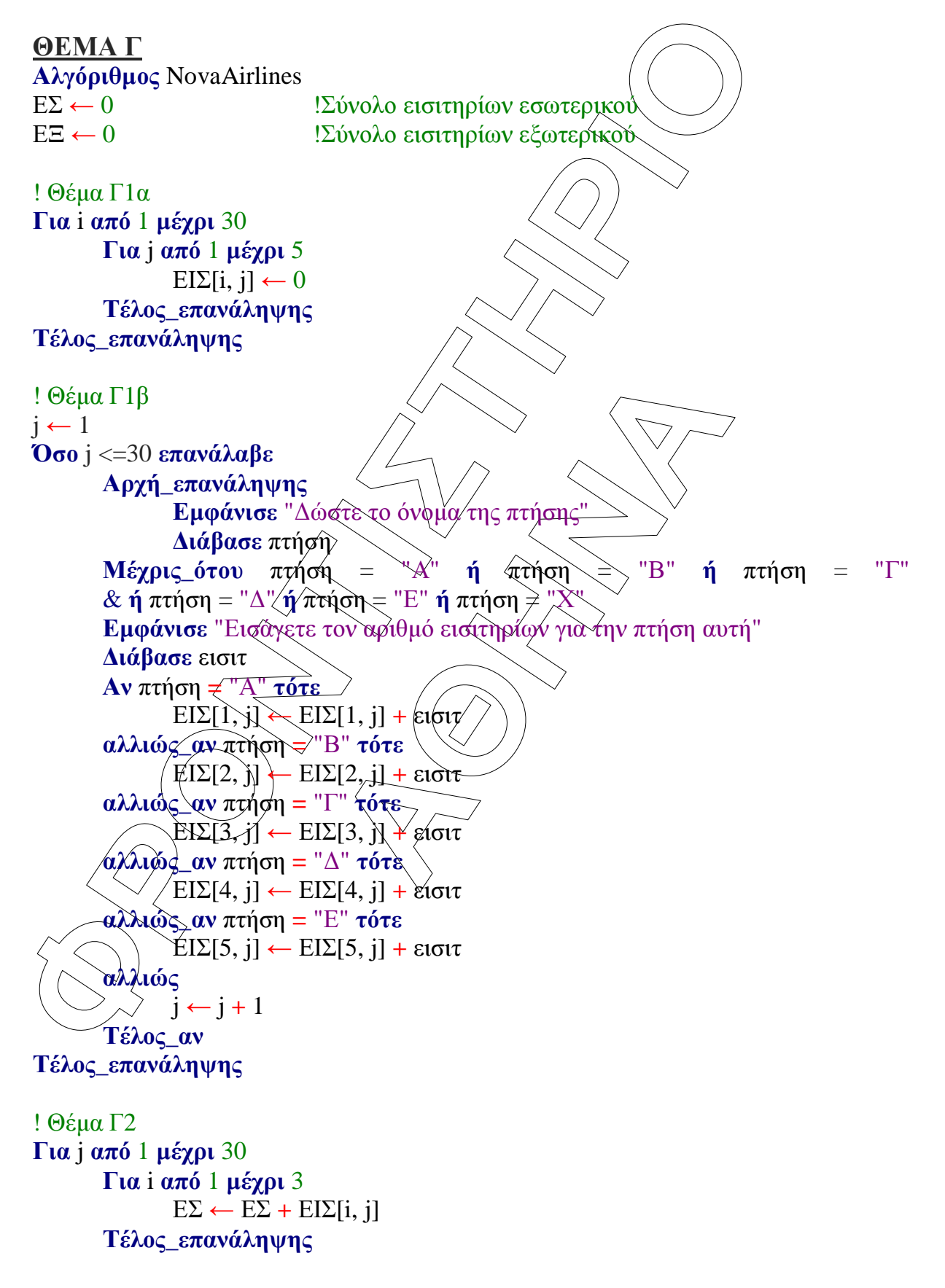

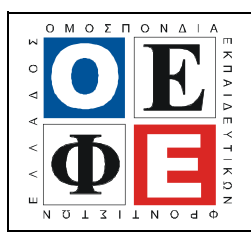

#### ΕΠΑΝΑΛΗΠΤΙΚΑ ΘΕΜΑΤΑ **2015**  Β΄ ΦΑΣΗ

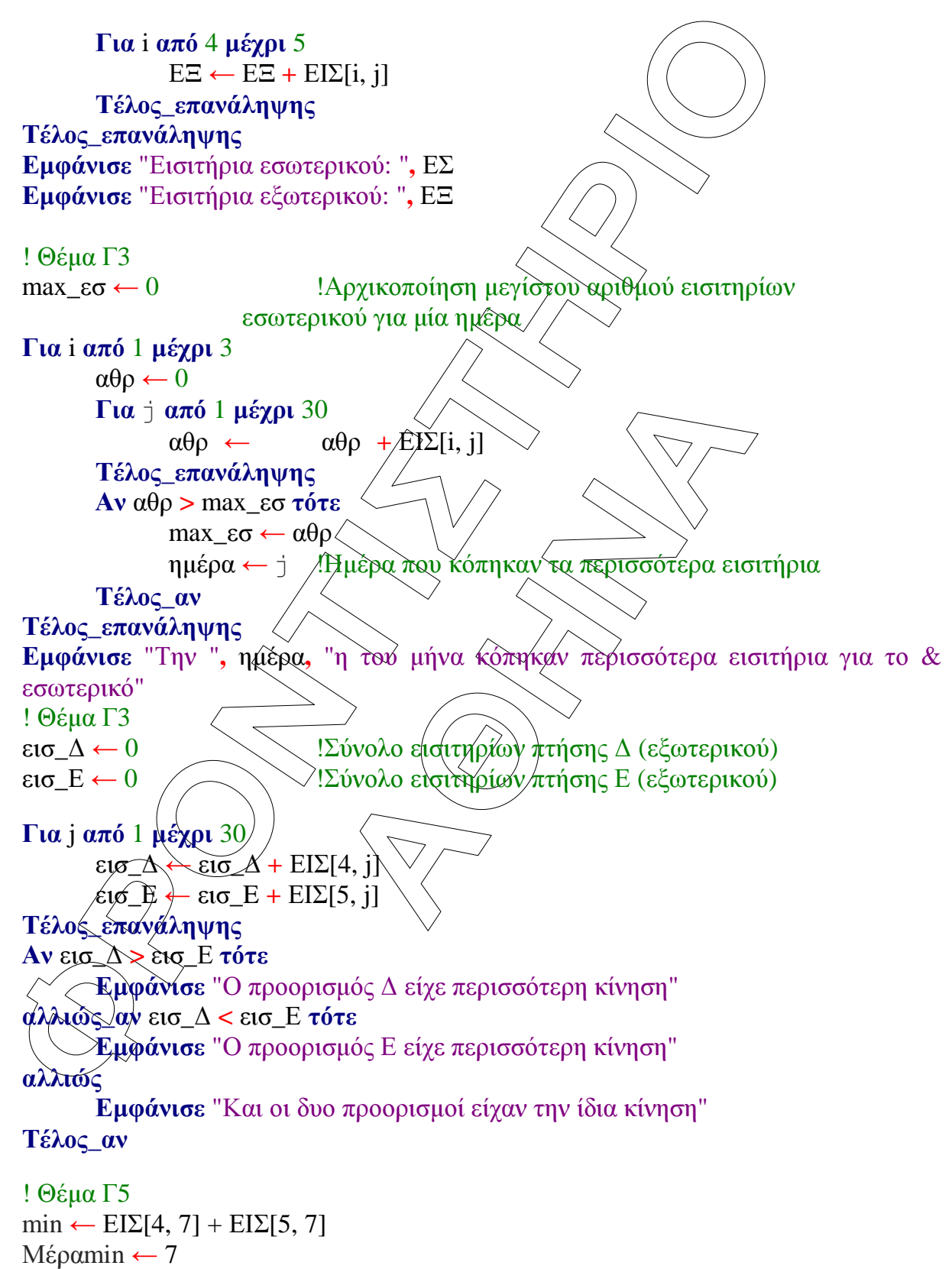

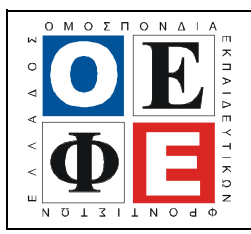

#### ΕΠΑΝΑΛΗΠΤΙΚΑ ΘΕΜΑΤΑ **2015**  Β΄ ΦΑΣΗ

Ε**\_3.**Πλ**3**Τ**(**α**)**

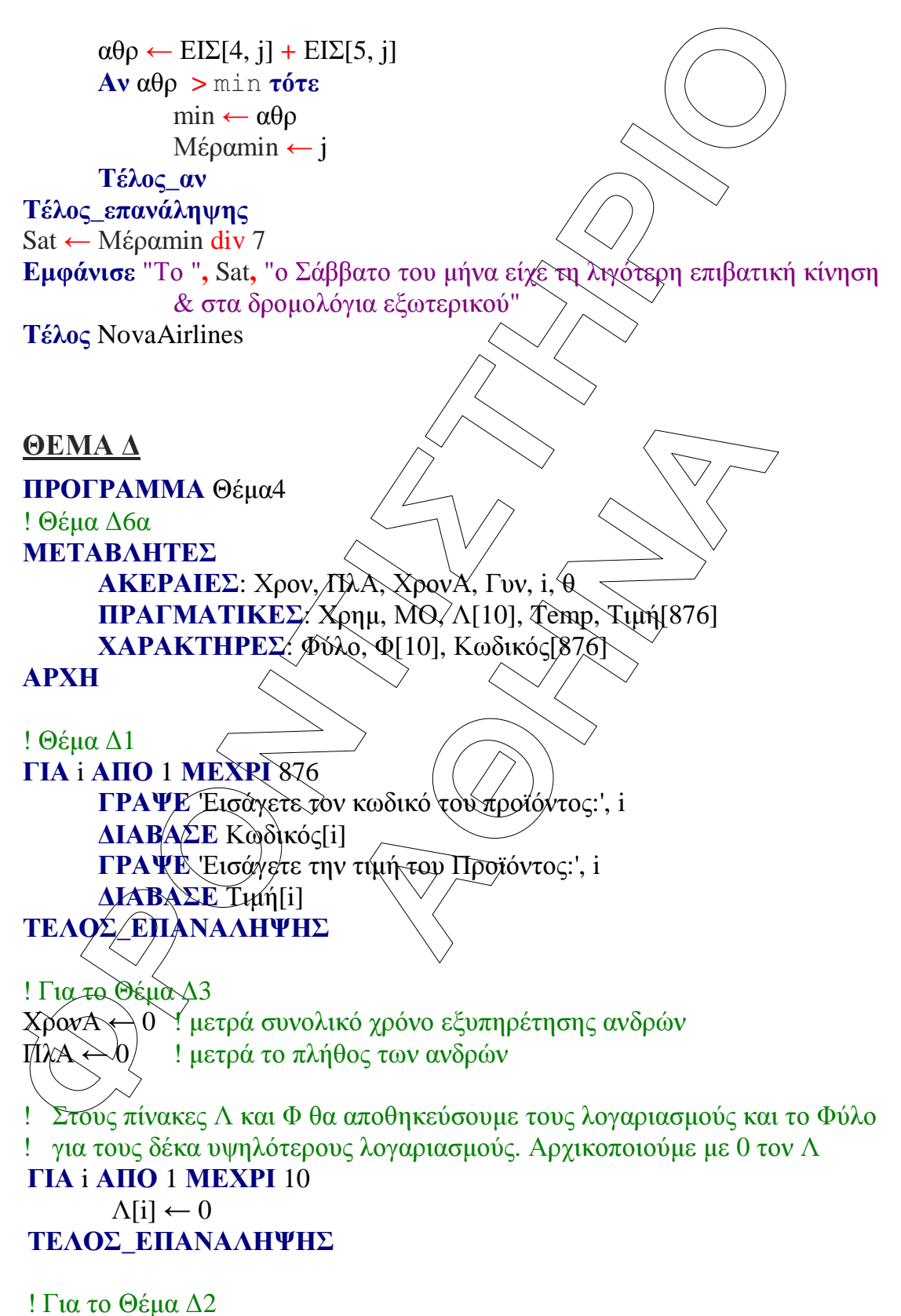

ΓΡΑΨΕ 'Εισάγετε φύλο επόµενου πελάτη, Α για άνδρα, Γ για γυναίκα ή

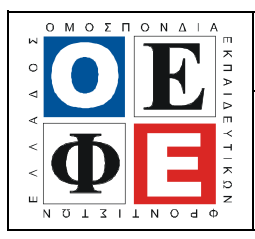

### ΕΠΑΝΑΛΗΠΤΙΚΑ ΘΕΜΑΤΑ **2015**  Β΄ ΦΑΣΗ

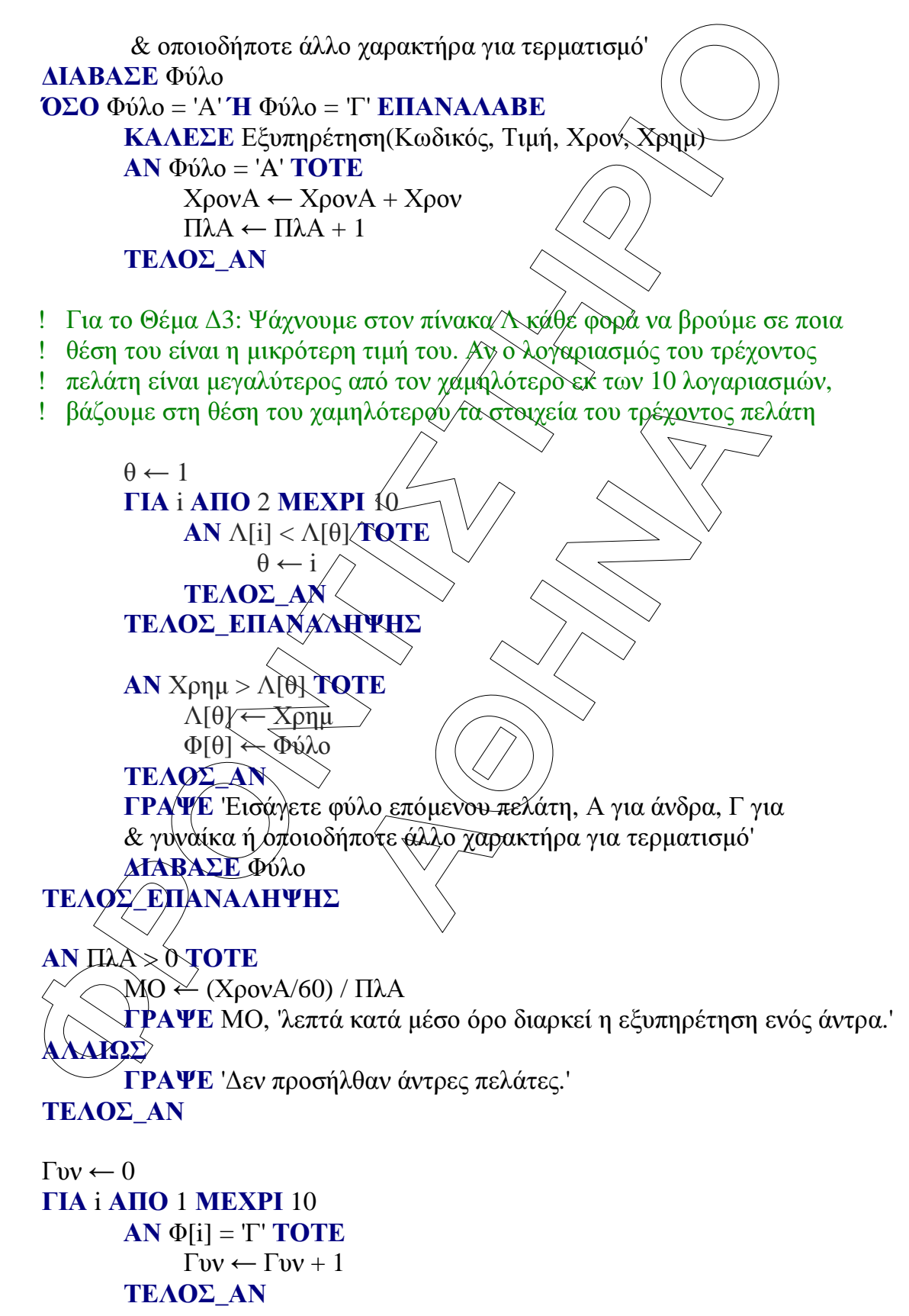

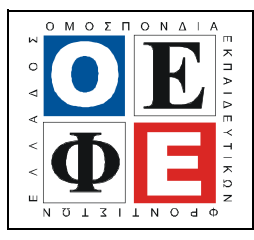

#### ΕΠΑΝΑΛΗΠΤΙΚΑ ΘΕΜΑΤΑ **2015**  Β΄ ΦΑΣΗ

Ε**\_3.**Πλ**3**Τ**(**α**)**

## **ΓΕΛΟΣ\_ΕΠΑΝΑΛΠΨΗΣ**<br> **ΓΕΛΟΣ\_ΠΕΟΙΡΑΜΜΑΤΟΣ**<br> **ΓΕΛΟΣ\_ΠΕΟΙΡΑΜΜΑΤΟΣ**<br> **ΓΕΛΟΣ\_ΠΕΟΙΡΑΜΜΑΤΟΣ**<br> **Θέμα Δ4**<br> **Θέμα Δ6**<br> **Θέμα Δ6**<br> **Θέμα Δ6**<br> **Θέμα Δ6**<br> **Θέμα Δ6**<br> **MAIRATLE 5.5ccc (ΕΙΔ)**<br> **MAIRATLE 3.5ccc (ΕΙΔ)**<br> **MAIRATLE 3.5ccc (Ε** ηγούμενον Ηροϊόντος. Αρχικοποιείται με<br> **(που μπορεί να διαβάσει.**<br>
δευτερόλεπτα/ενός πελάτη<br>
λογαριασμό του πελάτη<br>
άτου 1ου προϊόντος ή τη λέξη τέλος για δια<br> **(ΑΛΑΒΕ**<br>
MΤΟΣ(Κώδ, Τμι, Code)<br>
(*iπτωση όπου ο κωδικός δε β* ΤΕΛΟΣ**\_**ΕΠΑΝΑΛΗΨΗΣ ΓΡΑΨΕ Γυν, 'στους 10 υψηλότερους λογαριασμούς έγιναν από γυναίκες' ΤΕΛΟΣ**\_**ΠΡΟΓΡΑΜΜΑΤΟΣ ! Θέµα ∆4 ∆ΙΑ∆ΙΚΑΣΙΑ Εξυπηρέτηση (Κωδ, Τιµ, Sec, Euro ) ! Θέµα ∆6γ ΜΕΤΑΒΛΗΤΕΣ ΑΚΕΡΑΙΕΣ**:** Sec ΠΡΑΓΜΑΤΙΚΕΣ**:** Euro, Τιµ[876], Αξ ΧΑΡΑΚΤΗΡΕΣ**:** Code, Last, Κωδ[876] ΑΡΧΗ ! κρατά τον κωδικό του προηγούμενου Προϊόντος. Αρχικοποιείται με ! τιµή διαφορετική από αυτή που µπορεί να διαβάσει.  $Last \leftarrow \forall$ τέλος' ! αθροιστής για τα συνολικά δέυτερόλεπτα ενός πελάτη  $\text{Sec} \leftarrow 0$ ! αθροιστής για το συνολικό λογαριασμό του πελάτης  $Euro \leftarrow 0$ ΓΡΑΨΕ 'Εισάγετε τον κωδικό του 1ου προϊόντος ή τη λέξη τέλος για διακοπή' ∆ΙΑΒΑΣΕ Code ΌΣΟ Code <> 'τέλος' ΕΠΑΝΑΛΑΒΕ Αξ ← ΑΞΙΑ\_ΠΡΟΪΟΝΤΟΣ(Κωδ, Τιµ, Code )  $Euro \leftarrow Euro + A\xi$ ! Εξετάζουµε πρώτα την περίπτωση όπου ο κωδικός δε βρέθηκε  $AN AZ = 0$  TOTE  $\sec \leftarrow \text{Sec} + 15$ ΑΛΛΙΩΣ**\_**ΑΝ Code = Last ΤΟΤΕ  $\text{Sec} \leftarrow \text{Sec} + 1$ ΑΛΛΙΩΣ  $\text{Sec} \leftarrow \text{Sec} + 3$ ΤΕΛΟΣ**\_**ΑΝ ! ως προηγούµενο κωδικό, θεωρούµε εφ' εξής τον τωρινό Last ← Code ΓΡΑΨΕ 'Κωδικός επόµενου Προϊόντος (ή «τέλος»):' ∆ΙΑΒΑΣΕ Code

#### ΤΕΛΟΣ**\_**ΕΠΑΝΑΛΗΨΗΣ ΤΕΛΟΣ**\_**∆ΙΑ∆ΙΚΑΣΙΑΣ

! Θέµα ∆5 ΣΥΝΑΡΤΗΣΗ ΑΞΙΑ\_ΠΡΟΪΟΝΤΟΣ (Κωδ, Τιµ, Code): ΠΡΑΓΜΑΤΙΚΗ ! Θέµα ∆6β

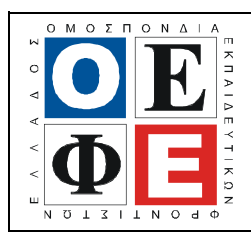

# ΕΠΑΝΑΛΗΠΤΙΚΑ ΘΕΜΑΤΑ **2015**

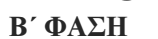

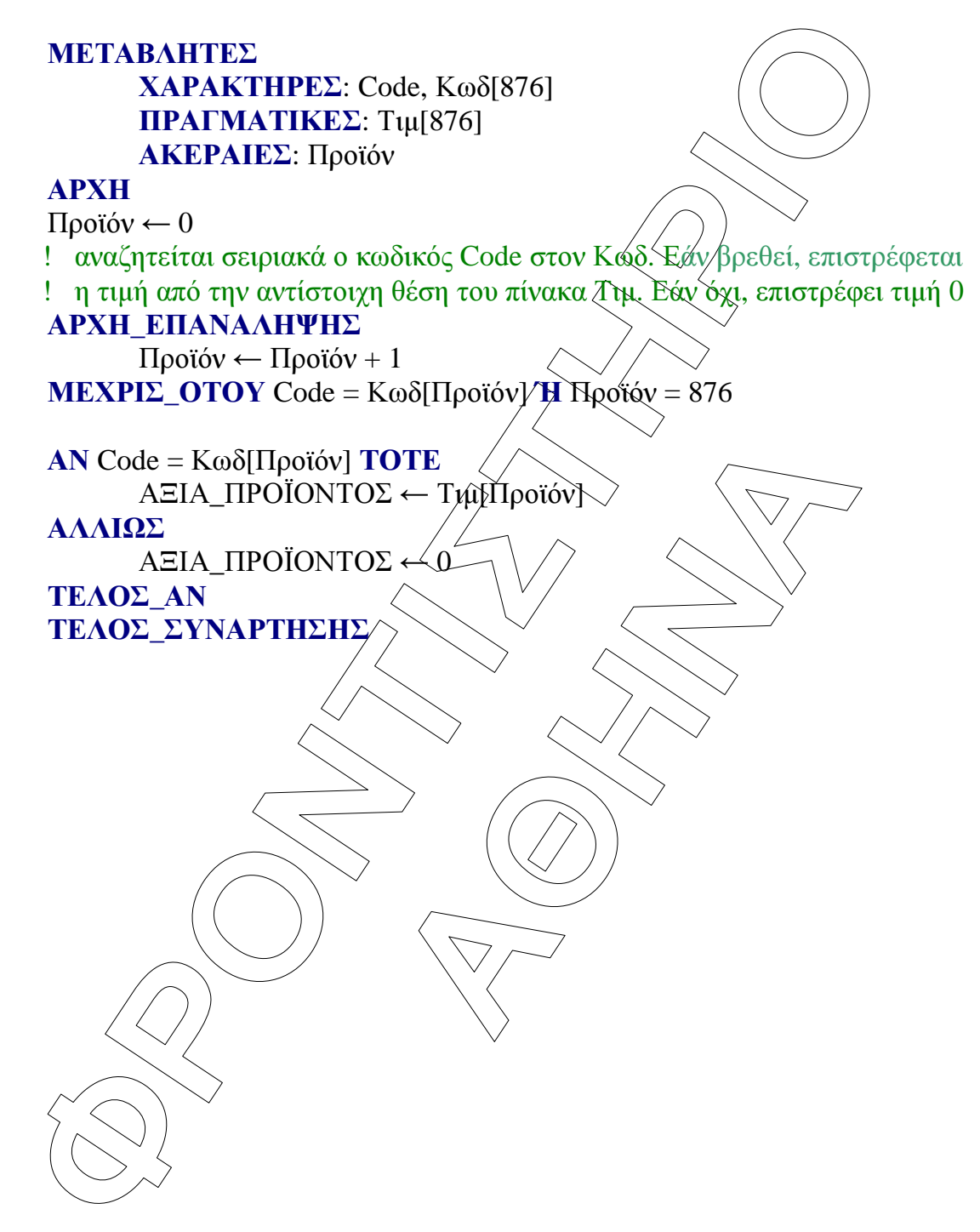